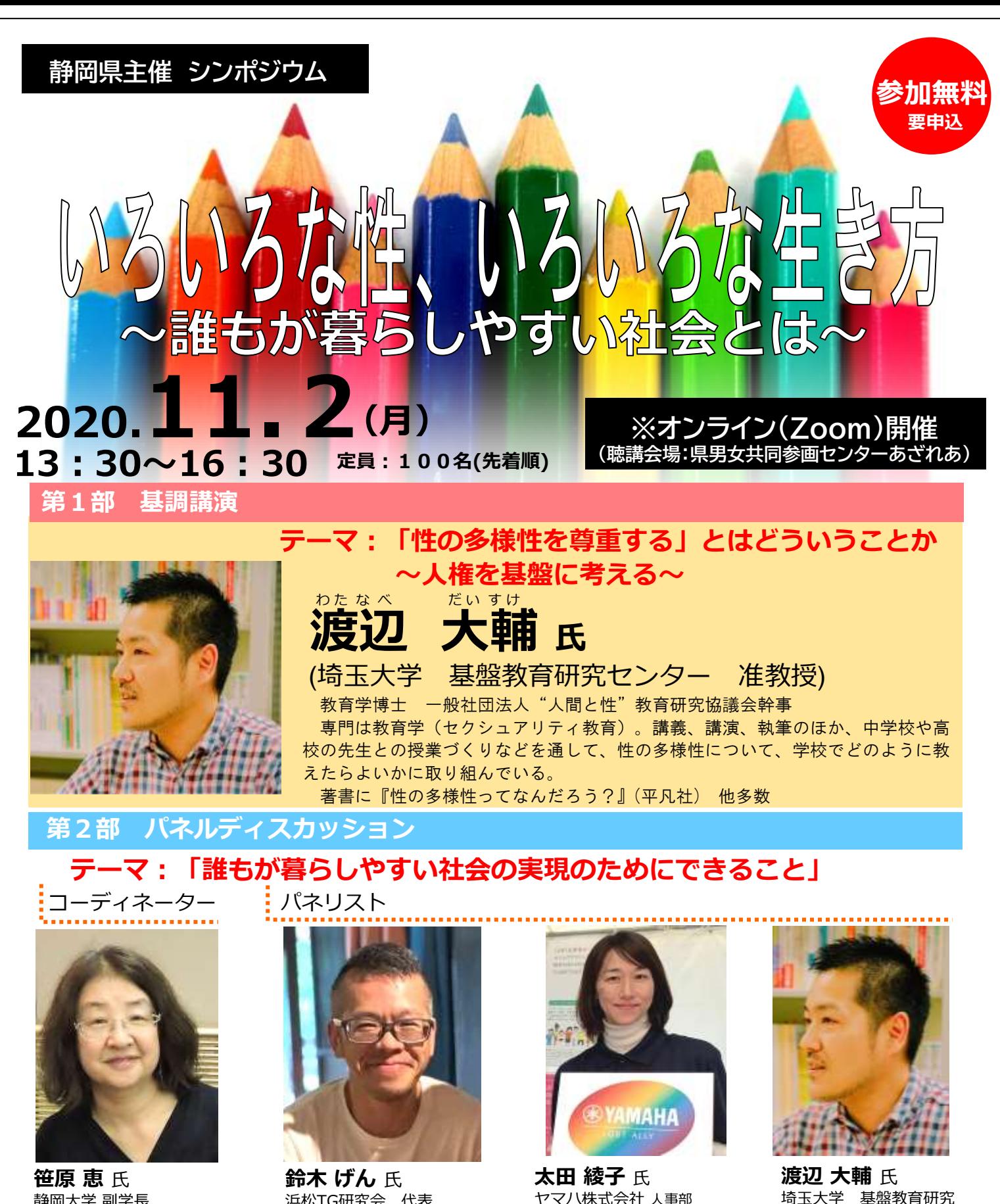

静岡大学 副学長 ダイバシティ推進担当 専門は、社会学、女性学。 インタビューやアンケート調査を もとに、ジェンダー、セクシュア リティ、コミュニティ、労働など 幅広い分野の研究を行っている。 浜松市のパートナーシップ宣誓制 度を検討する市民組織「浜松パー トナーシップ連絡会」の呼びかけ 人の1人でもある。

浜松TG研究会 代表 地域では、トランスジェンダー 男性として、セクシュアリティ をオープンにして生活している。 「みんなにとって生きやすい社 会になるように、足元から少し づつ変えていきたい!」との思 いから、草の根的な活動をして いる。 山の中の古民家で竹の鞄を作っ

ている職人でもある。

ヤマハ株式会社 人事部 .<br>人材マネジメントグループ 主幹 1999年入社。楽器の販売業務を経験 したのち、人事部で新卒採用、人事 制度の企画等を担当。夫の海外赴任 帯同による離職・復職を経て、近年 では事業所内保育所の立ち上げやダ イバーシティ・インクルージョン施 策の推進に尽力。性の多様性に関す る社内勉強会や講演会、ロゴ作成な どを通じ、会社全体にAllyを広

める活動を行っている。

埼玉大学 基盤教育研究 センター 准教授

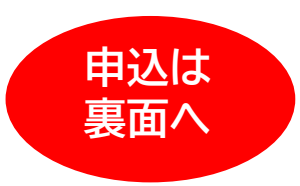

静岡県 くらし・環境部 男女共同参画課 TEL.**054-221-2824** FAX**.054-221-2941** ✉danjyo@pref.shizuoka.lg.jp **【主催・問合せ】**

「LGBT」、「セクシュアルマイノリティ」などの言葉を御存知ですか? 「LGBT」とは、Lesbian(レズビアン、女性同性愛者)、Gay(ゲイ、 男性同性愛者)、Bisexual(バイセクシュアル、両性愛者)、Transgender (トランスジェンダー、性別越境者)の頭文字を並べた、セクシュアルマ イノリティ(性的少数者)の一部を示す用語です。

性的少数者の方の中には、現在の社会的規範意識や制度の中で、生きづ らさを感じている人もいます。

そこで、最前線で活躍する方々をお招きし、性の多様性をめぐる社会問 題について共に考えるシンポジウムを開催します。

企業や行政の御担当者をはじめ、広く県民の皆様の御参加をお待ちいた します。

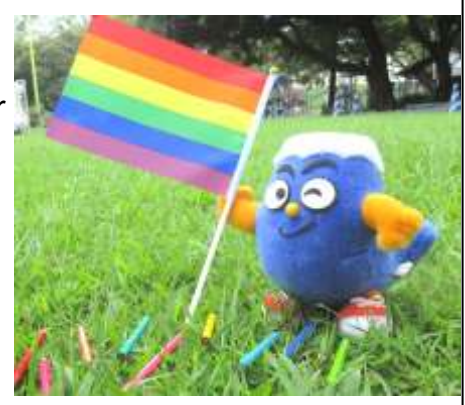

## **注意事項**

- ●本シンポジウムは、**WEB会議用アプリ「Zoom」を使用したオンライン開催**となります。
- ●参加には、インターネット環境の整ったPC・スマートフォン・タブレット端末等が必要です。 ● 完全予約制です。御予約いただいた方には、後日ミーティングID等をメールにてお知らせ いたします。※申込から2週間経ってもメールが届かない場合は、御連絡ください。
- ●Zoomミーティング初心者の方を対象に、接続試験を行います。詳細は後日送付されるメ ールを御覧ください。
- ●シンポジウムの様子をスクリーンで御覧いただけるWEB会議**聴講用の会場を設けます**。 申込みの際に会場参加の旨を御記載ください。(定員40名) 聴講会場:静岡県男女共同参画センター あざれあ 第3会議室 (静岡市駿河区馬渕1-17-1)

## **申込み**

○**専用フォーム、メール又はFAX**でお申込みください。下記事項を必ず記載してください。 〆切:10月26日(月) ※定員になり次第、締め切らせていただきます。 ○右の申込用QRコードから、申込フォームへアクセスできます。

## **【送付先】 メール:danjyo@pref.shizuoka.lg.jp FAX:054-221-2941**

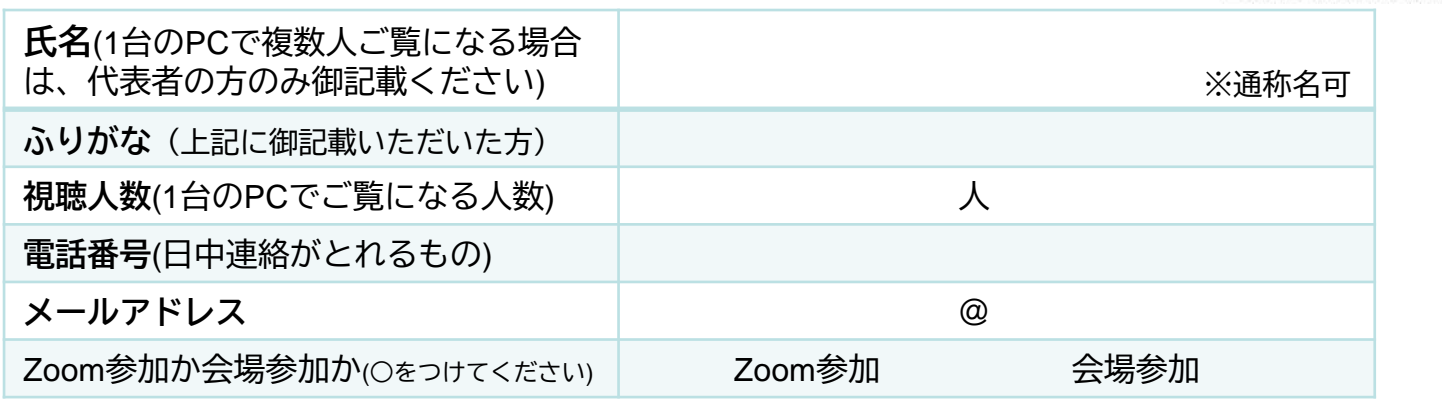

※御記入いただいた個人情報は、当シンポジウムの参加者管理のみに使用し、その他の目的には一切使用しません。

**お申込みから参加までの流れ(Zoomの場合) ●参加申込締切:10月26日(月)**

## ①参加申込 2ミーティング

専用フォーム又は メール、FAXで参加 申込み。

**ID**をお知らせ 後日、静岡県より参 加受付メールにてミ ーティングID等を お知らせします。

③接続試験の 実施

WEB会議初心者の方を 対象に、接続試験を 行います。 ※詳細は後日連絡

④シンポジウム の開催

**<申込用QRコード>**

参加受付メールにて お知らせしたミーティ ングURL等にアクセス し、御参加ください。